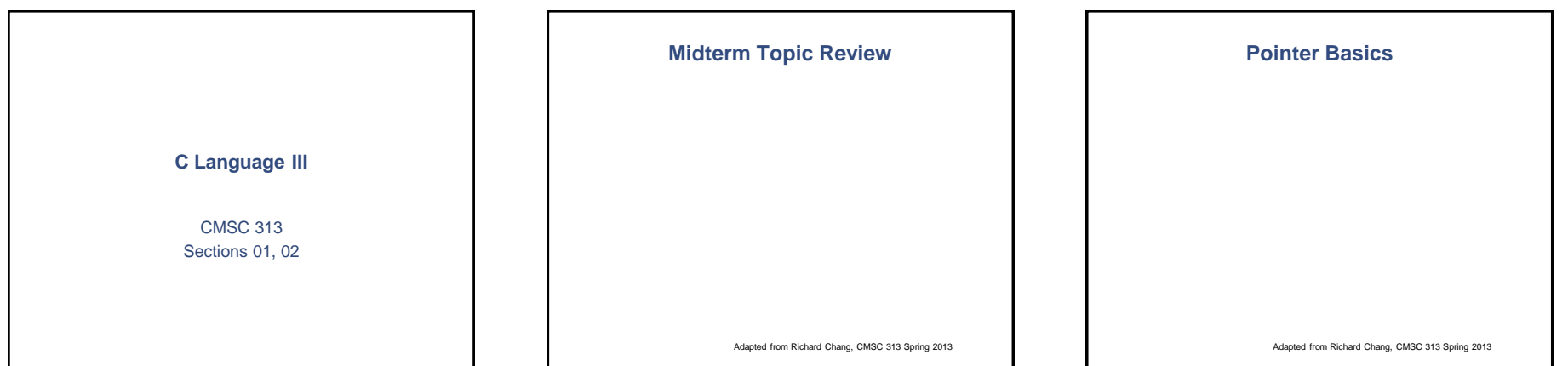

# **What is a pointer ?**

- **pointer = memory address + type**
- **A pointer can contain the memory address of any variable type**
	- **A primitive (int, char, float)**
- **An array**
- **A struct or union**
- **Dynamically allocated memory**
- **Another pointer** – **A function**
- 
- **There's a lot of syntax required to create and use pointers**

Adapted from Dennis Frey CMSC 313 Spring 2011

# **Why Pointers?**

- **They allow you to refer to large data structures in a compact way**
- **They facilitate sharing between different parts of programs**
- **They make it possible to get new memory dynamically as your program is running**
- **They make it easy to represent relationships among data items.**

Adapted from Dennis Frey CMSC 313 Spring 2011

#### **Pointer Caution**

- **Undisciplined use can be confusing and thus the source of subtle, hard-to-find bugs.**
	- **Program crashes** – **Memory leaks**
- **Unpredictable results**
- 
- **About as "dangerous" as memory addresses in assembly language programming.**

Adapted from Dennis Frey CMSC 313 Spring 2011

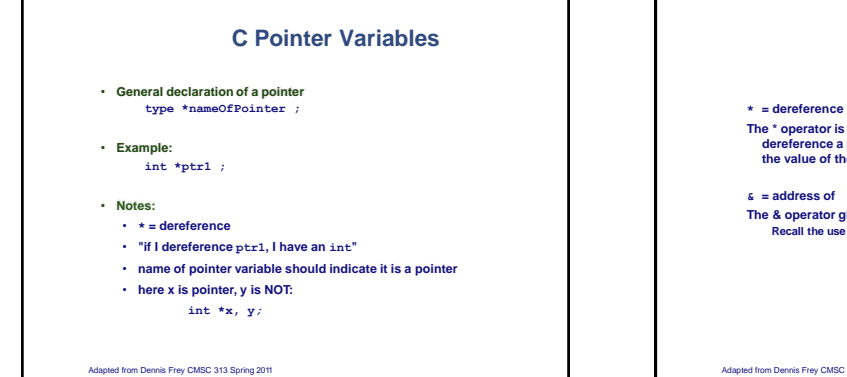

**Pointer Operators**

The \* operator is used to define pointer variables and to<br>dereference a pointer. "Dereferencing" a pointer means to use<br>the value of the pointee.

**The & operator gives the address of a variable. Recall the use of & in scanf( )**

Adapted from Dennis Frey CMSC 313 Spring 2011 Adapted from Dennis Frey CMSC 313 Spring 2011

# **Pointer Examples**

 $int x = 1, y = 2;$ **int \*ip ; /\* pointer to int \*/**

**ip = &x ; y = \*ip ;**  $*ip = 0$  ;<br> $*ip = *ip + 10$  ; **\*ip += 1 ;** 

**(\*ip)++ ; ip++ ;**

# **Pointer and Variable types**

#### **The type of a pointer and its pointee must match**

**int a = 42; int \*ip;**  $double \ d = 6.34;$ **double \*dp;**

**ip = &a; /\* ok -- types match \*/ dp = &d; /\* ok \*/ ip = &d; /\* compiler error -- type mismatch \*/ dp = &a; /\* compiler error \*/**

Adapted from Dennis Frey CMSC 313 Spring 2011

#### **More Pointer Code**

**int a = 1, \*ptr1;**

**ptr1 = &a ; printf**(" $a = %d$ ,  $\&a = %p$ ,  $ptr1 = %p$ ,  $\t{ptr1} = %d\u$ ,  $a$ ,  $\&a$ ,  $\t{pt1}$ ,  $\t{ptr1}$ ) ;

**\*ptr1 = 35 ;**

**printf("a = %d, &a = %p, ptr1 = %p, \*ptr1 &a, ptr1, \*ptr1) ; = %d\n", a,**

Adapted from Dennis Frey CMSC 313 Spring 2011

#### **NULL**

• **NULL is a special value which may be assigned to a pointer**

- **NULL indicates that a pointer points to nothing**
- **Often used when pointers are declared int \*pInt = NULL;**
	-
- **Used as return value to indicate failure int \*myPtr;**
- 
- **myPtr = myFunction( ); if (myPtr == NULL){**
- **/\* something bad happened \*/**
- **}**
- **Dereferencing a pointer whose value is NULL will result in program termination.**

Adapted from Dennis Frey CMSC 313 Spring 2011

# **Pointers and Function Arguments**

• **Since C passes all primitive function arguments "by value".**

**/\* version 1 of swap \*/ void swap (int a, int b) { int temp; temp = a; a = b; b = temp; } /\* calling swap from somewhere in main() \*/ int x = 42, y = 17; swap( x, y ); printf("%d, %d\n", x, y); // what does this print?**

Adapted from Dennis Frey CMSC 313 Spring 2011

**A better swap( )**

**/\* pointer version of swap \*/ void swap (int \*px, int \*py) {**

**int temp; temp = \*px; \*px = \*py; \*py = temp;**

**}**

**/\* calling swap int x = 42, y = swap( &x, &y );** from somewhere in main( ) \*/<br>17; **printf("%d, %d\n", x, y); // what does this print?**

Adapted from Dennis Frey CMSC 313 Spring 2011

#### **More Pointer Function Parameters**

- **Passing the address of variable(s) to a function can be used to have a function "return" multiple values.**
- **The pointer arguments point to variables in the calling code which are changed ("returned") by the function.**

Adapted from Dennis Frey CMSC 313 Spring 2011

### **ConvertTime.c**

**void convertTime (int time, int \*pHours, int \*pMins) { \*pHours = time / 60; \*pMins = time % 60; }**

#### **int main( )**

**{ int time, hours, minutes; printf("Enter a time duration in minutes: "); scanf ("%d", &time); convertTime (time, &hours, &minutes); printf("HH:MM format: %d:%02d\n", hours, minutes); return 0; }**

Adapted from Dennis Frey CMSC 313 Spring 2011

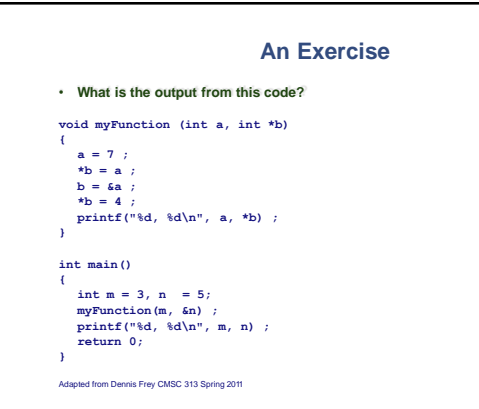

#### **Pointers to struct**

**/\* define a struct for related student data \*/ typedef char char typedef struct student {**<br>
char name[50];<br>
char major [20];<br>
double gpa;<br>
} STUDENT;

**STUDENT bob = {"Bob Smith", "Math", 3.77}; STUDENT sally = {"Sally", "CSEE", 4.0};**

**/\* pStudent is a "pointer STUDENT \*pStudent; to struct student" \*/**

**/\* make pStudent point to pStudent = &bob; bob \*/**

#### **Pointers to struct(2)**

**/\* pStudent is a "pointer to struct student" \*/ STUDENT \*pStudent;**

**/\* make pStudent point to bob \*/ pStudent = &bob;**

**printf ("Bob's name: %s\n", (\*pStudent).name); printf ("Bob's gpa : %f\n", (\*pStudent).gpa);**

**/\* use -> to access the members \*/ pStudent = &sally; printf ("Sally's printf ("Sally's name: %s\n", pStudent->name); gpa: %f\n", pStudent->gpa);**

Adapted from Richard Chang, CMSC 313 Spring 2013 Adapted from Dennis Frey CMSC 313 Spring 2011

#### **Pointer to struct for functions**

**void printStudent(STUDENT \*studentp) { printf("Name : %s\n", studentp->name); printf("Major: %s\n", studentp->major); printf("GPA : %4.2f", studentp->gpa);**

**}**

**Passing a pointer to a struct to a function is more efficient than passing the struct itself. Why is this true?**

Adapted from Richard Chang, CMSC 313 Spring 2013

**Pointers and Arrays**

# **Pointers and Arrays**

- **In C, there is a strong relationship between pointers and arrays.**
- The declaration int  $a[10]$ ; defines an array of 10 integers.<br>• The declaration int  $*_p$ ; defines pas a "pointer to an int".
- 
- The assignment  $p = a$ ; makes p an alias for the array and sets p<br>to point to the first element of the array. (We could also write  $p =$ <br> $a a [0]$ ;)
- **We can now reference members of the array using either a or p**
	- **a[4] =9;**
	- **p[3] = 7;**

**int x = p[6] + a[4] \* 2;**

Adapted from Richard Chang, CMSC 313 Spring 2013

### **More Pointers and Arrays**

- **The name of an array is equivalent to a pointer to the first element of the array and vice-versa.**
- **Therefore, if a is the name of an array, the expression a[ i ] is equivalent to \*(a + i).**
- It follows then that  $\epsilon a$  [ i ] and  $(a + i)$  are also equivalent.<br>Both represent the address of the i-th element beyond a.
- On the other hand, if  $p$  is a pointer, then it may be used with a subscript as if it were the name of an array.  $p[i]$  **i j is identical to**  $*(p + i)$
- *In short, an array-and-index expression is equivalent to a pointer-and- offset expression and vice-versa.*

Adapted from Richard Chang, CMSC 313 Spring 2013

# **So, what's the difference?**

- f the name of an array is synonymous with a pointer to the first element<br>of the array, then what's the difference between an array name and a **pointer?**
- **An array name can only "point" to the first element of its array. It can never point to anything else.**
- **A pointer may be changed to point to any variable or array of the appropriate type**

# **Array Name vs Pointer**

**int g, grades[ ] = {10, 20, 30, 40 }, myGrade 100, yourGrade = 85, \*pGrade; = /\* grades can be (and usually is) used as array for (g = 0; g < 4; g++) printf("%d\n" grades[g]); name \*/**

**/\* grades can be used as a pointer to its array for (g = 0; g < 4; g++) printf("%d\n" \*(grades + g); if it doesn't change\*/**

**/\* but grades can't point anywhere grades = &myGrade; else \*/ /\* compiler error \*/**

/\* pGrades can be an alias for grades and used like an array name<br>
pfirades = grades;<br>
for (g = 0; g < 4; g++)<br>
for (g = 0; g < 4; g++)<br>
printf( "id\n", pGrades[q]);

/\* pGrades can be an alias for grades and be used like a pointer that changes<br>\*/ for (g = 0; g < 4; g+)<br>printf("%d\n" \*pGrades++);

**/\* BUT, pGrades printf( pGrades printf( pCrades can point to something else other than the grades array <br>=** *{myGrade;***}<br>"%d\n", \*pGrades);<br>= &yourGrade;<br>"%d\n", \*pGrades);** 

Adapted from Richard Chang, CMSC 313 Spring 2013

**More Pointers & Arrays**

- If p points to a particular element of an array, then  $p + 1$  points to the next element of the array and  $p + n$  points n elements after p.
- The meaning a "adding 1 to a pointer" is that<br>p + 1 points to the next element in the array, REGARDLESS of the<br>type of the array.

Adapted from Richard Chang, CMSC 313 Spring 2013

#### **Pointer Arithmetic**

- **If p is an alias for an array of ints, then p[ k ] is the k-th int and so is**  $*(p + k)$ .
- **If p is an alias for an array of doubles, then p**[ k ] **is** the k-th double and so  $\mathbf{is} \times (\mathbf{p} + \mathbf{k})$ .
- **Adding a constant, k, to a pointer (or array name) actually adds k \* sizeof(pointer type) to the value of the pointer.**
- **This is one important reason why the type of a pointer must be specified when it's defined.**

### **Pointer Gotcha**

• **But what if p isn't the alias of an array?** • **Consider this code. int a = 42; int \*p = &a; printf( "%d\n", \*p); // prints 42**

**++p; printf( "%d\n", \*p); // what gets printed? // to what does p point now?**

Adapted from Richard Chang, CMSC 313 Spring 2013

# **Printing an Array**

• **The code below shows how to use a parameter array name as a pointer.**

**void printGrades( int grades[ ], int size ) { int i; for (i = 0; i < size; i++) printf( "%d\n", \*grades );**

**++grades; }**

• **What about this prototype?**

**void printGrades( int \*grades, int size );**

Adapted from Richard Chang, CMSC 313 Spring 2013

# **Passing Arrays**

• **Arrays are passed "by reference" (its address is passed by value):**

**int sumArray( int A[], int size) ;**

**is equivalent to**

**int sumArray( int \*A, int size) ;**

• **Use A as an array name or as a pointer.**

• **The compiler always sees A as a pointer. In fact, any error messages produced will refer to A as an int \***

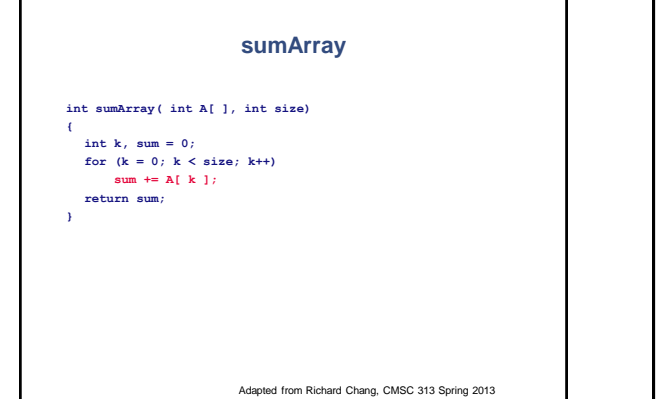

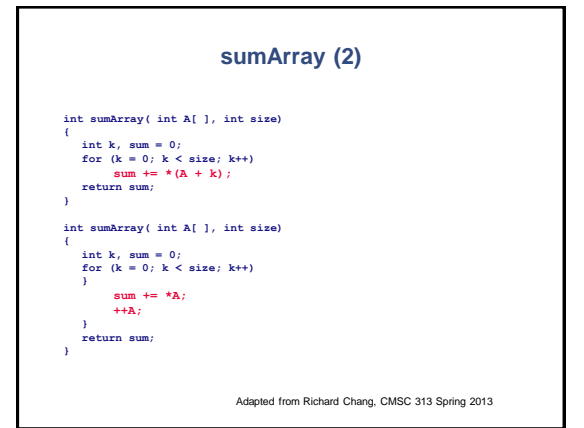

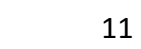